$\overline{\phantom{a}}$ 

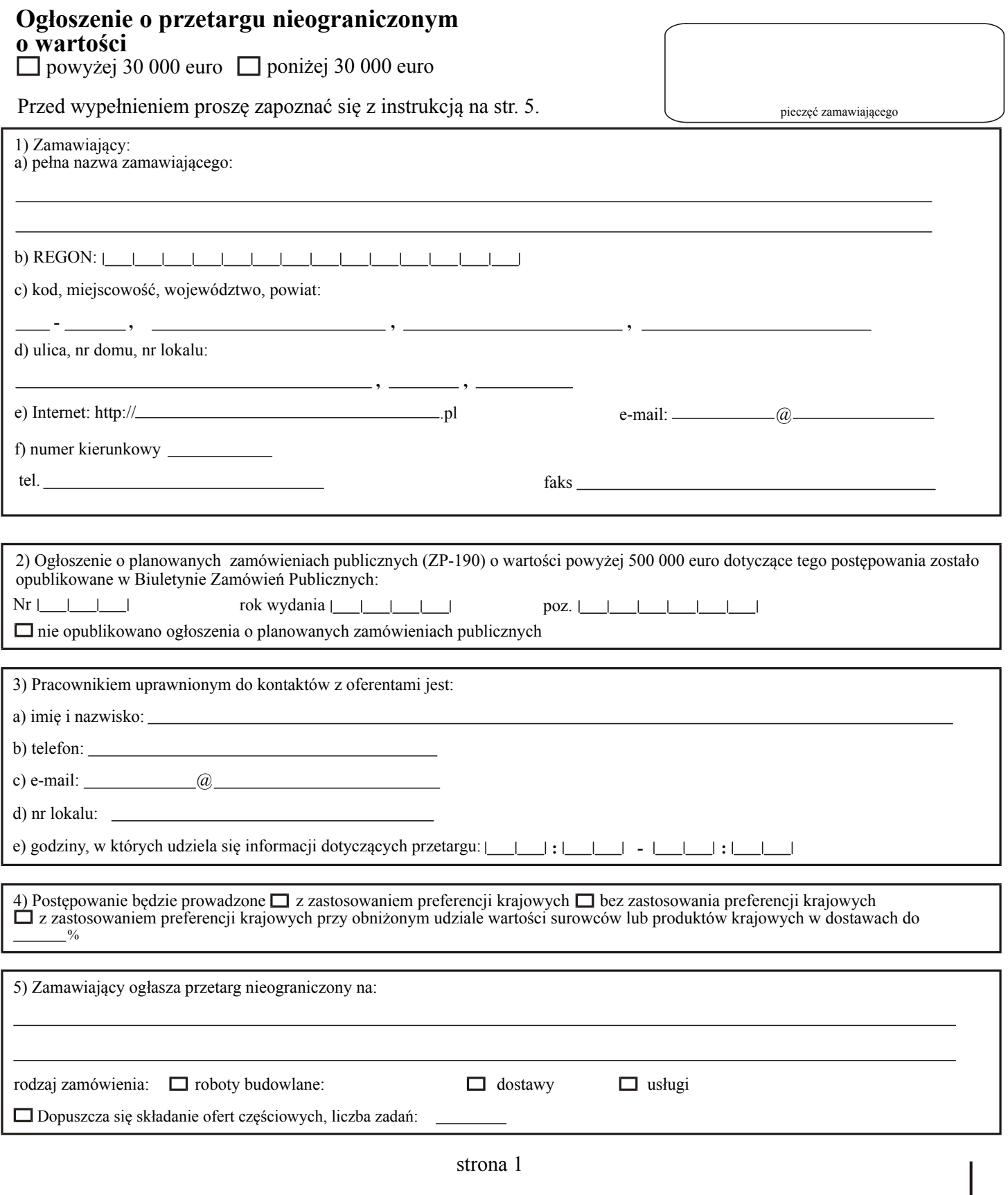

I

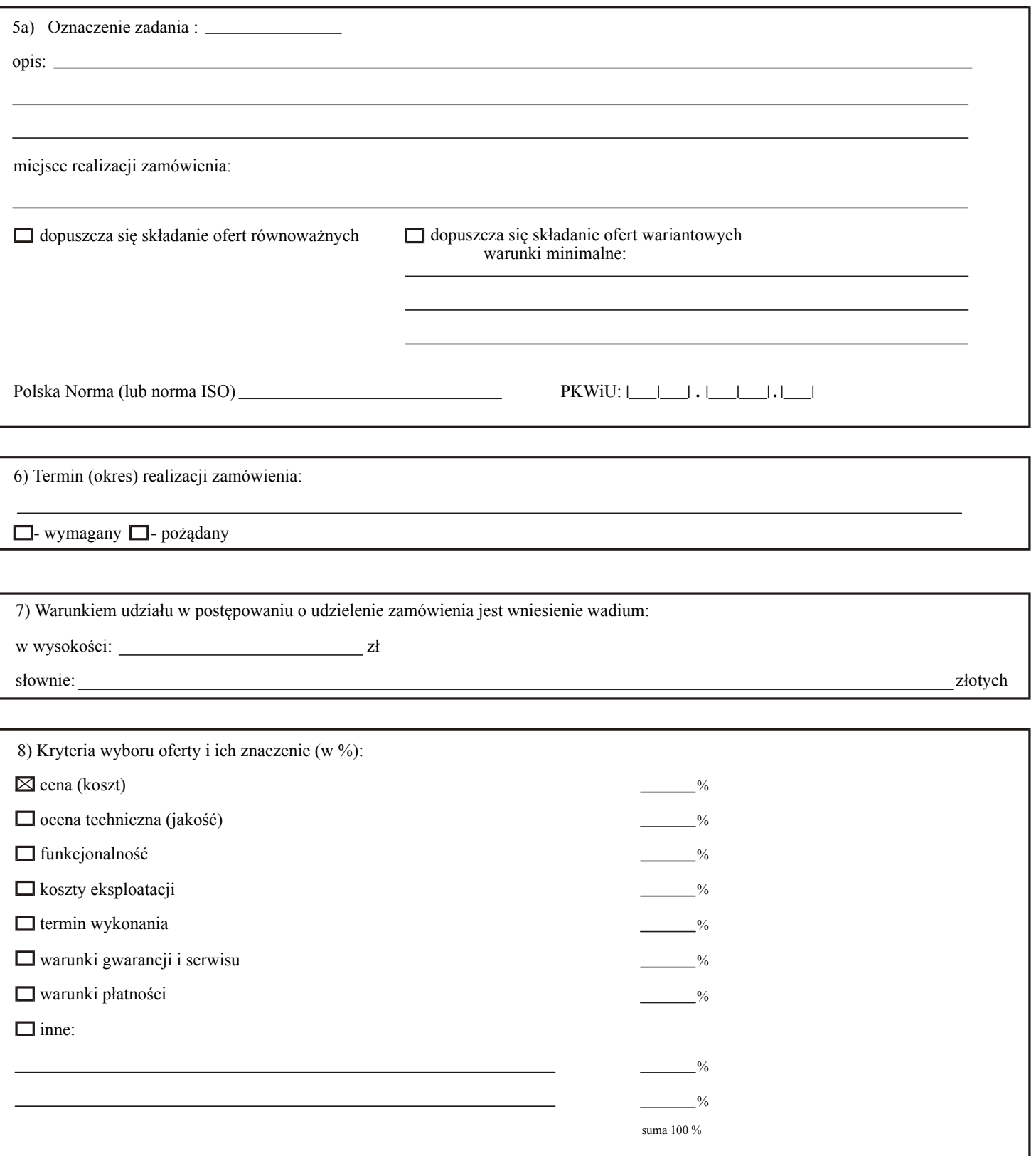

Г

Ì

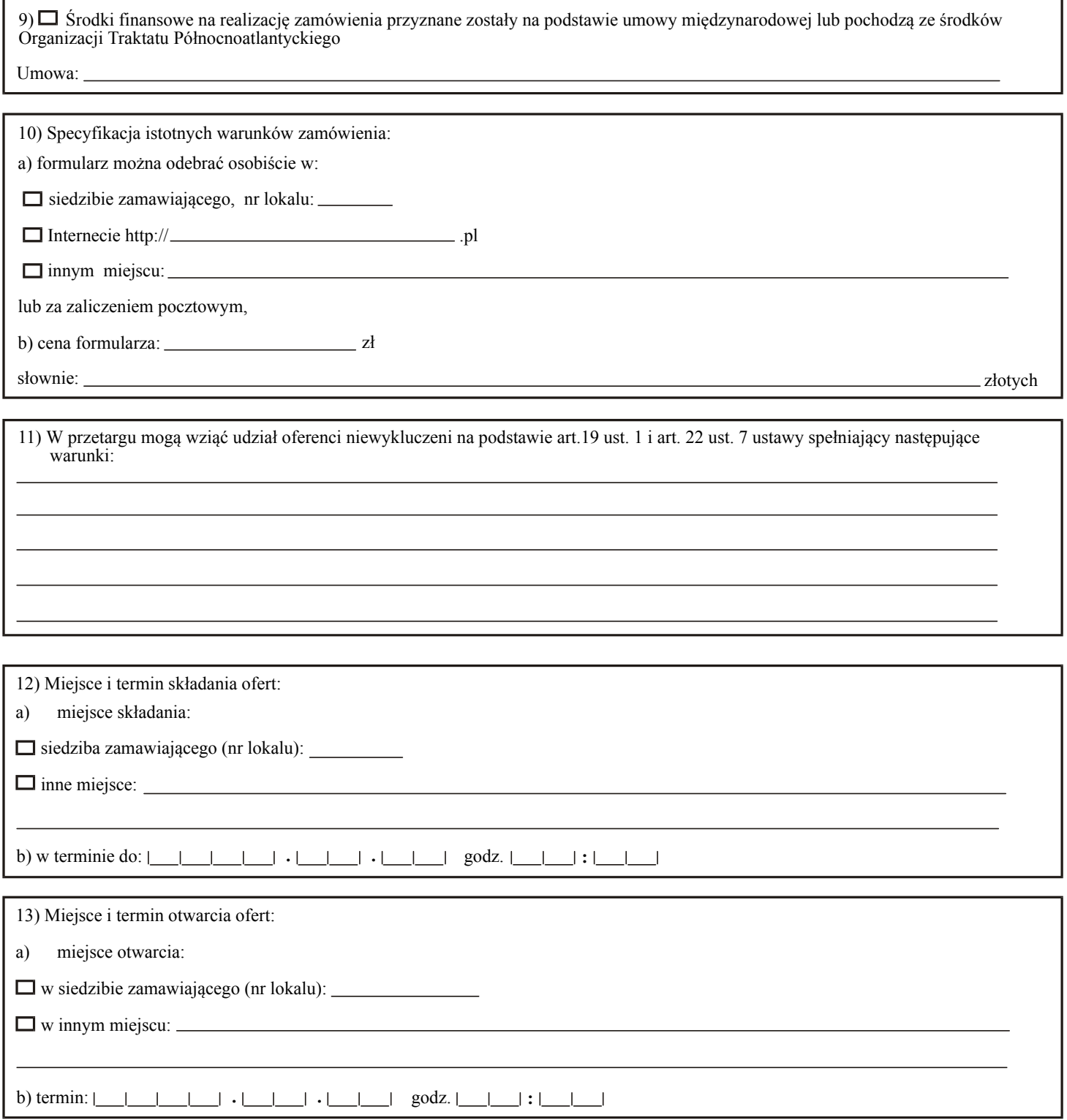

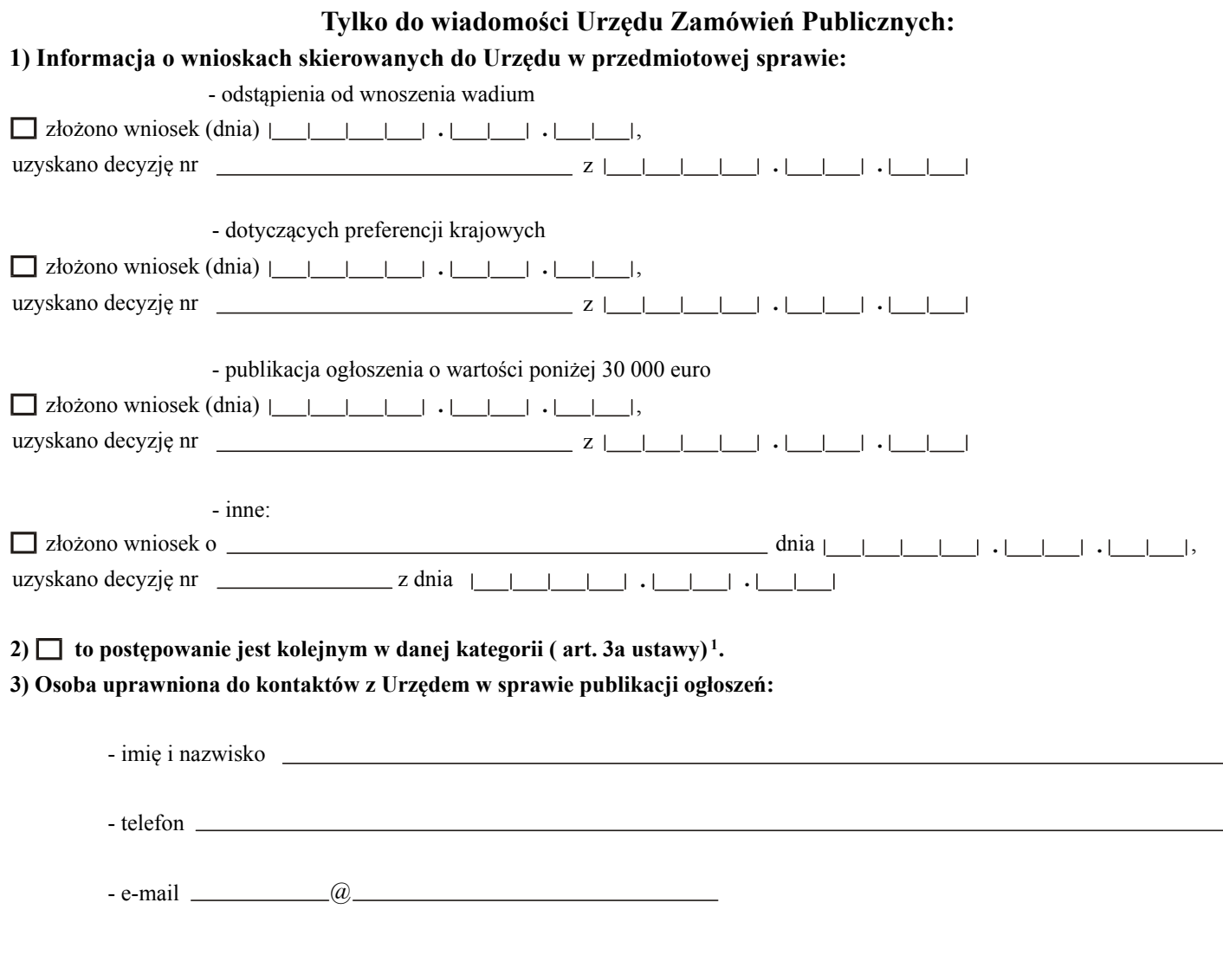

imię, nazwisko i podpis osoby uprawnionej

<sup>1</sup> wypełniać od dnia 1 stycznia 2002 r.

strona 4

## **POUCZENIE**

Jeżeli ogłoszenie nie spełnia wymogów określonych w ustawie z dnia 10 czerwca 1994 r. o zamówieniach publicznych (Dz. U. z 1998 r. Nr 119, poz. 773, z 1999 r. Nr 45, poz. 437, z 2000 r. Nr 12, poz. 136, Nr 93, poz. 1027 i Nr 110, poz. 1167 oraz z 2001 r. Nr 56, poz. 580, Nr 76, poz. 813 i Nr 113, poz. 1208) oraz w rozporządzeniu Prezesa Rady Ministrów z dnia 17 października 2001 r. w sprawie określenia wzorów ogłoszeń o zamówieniach publicznych publikowanych w Biuletynie Zamówień Publicznych oraz dodatkowych informacji zawartych w ogłoszeniach (Dz. U. Nr 127, poz. 1394), Prezes Urzędu Zamówień Publicznych odmówi zamieszczenia takiego ogłoszenia w Biuletynie Zamówień Publicznych (art. 14a ust. 3 ustawy o zamówieniach publicznych).

# Instrukcja wypełniania druku ZP-110

Wypełniony formularz należy przesłać do Urzędu Zamówień Publicznych tylko jeden raz: pocztą, faksem lub przy pomocy kuriera. Formularz należy wypełnić maszynowo (lub na komputerze). Rubrykę, w której nie wpisuje się żadnych danych, należy przekreślić.

# Jeżeli przewidziano pola wyboru, należy dokonać wyboru poprzez zaznaczenie krzyżykiem odpowiedniego pola.

#### Daty należy wypełniać w kolejności: rok, miesiąc, dzień.

Nagłówek Znak sprawy: oznaczenie nadane przez zamawiającego dla identyfikacji danego postępowania należy wpisać na każdej stronie formularza.

Należy zaznaczyć jedno z pól, wskazując wartość zamówienia (powyżej/poniżej 30 000 euro).

#### Punkt 1

Numer REGON należy podać za pomocą 14 cyfr

#### Punkt 2

Wypełniać od dnia l stycznia 2002 r.

#### Punkt 4

Należy zaznaczyć odpowiednie pole; w przypadku zaznaczenia ostatniego należy podać, jaki jest minimalny udział wartości surowców lub produktów (w wypadku dostaw) § l ust. 5 rozporządzenia Rady Ministrów z dnia 28 grudnia 1994 r. w sprawie stosowania preferencji krajowych przy udzielaniu zamówień publicznych ( Dz. U. Nr 140, poz. 776).

#### Punkt 5

Jeżeli zamawiający dopuszcza składanie ofert częściowych, należy zaznaczyć odpowiednie pole oraz wpisać liczbę zadań. Stronę 2 formularza należy powielić w ilości odpowiadającej liczbie zadań. Jeżeli zamawiający nie dopuszcza składania ofert częściowych, należy wpisać tylko przedmiot zamówienia i rodzaj postępowania (robota budowlana, dostawa, usługa).

#### Punkt 5a

Należy wypełnić tylko wtedy, gdy zamawiający dopuszcza składanie ofert częściowych, z oznaczeniem zadania, np. "Zadanie l", lub też składanie ofert równoważnych, lub też ofert wariantowych.

PKWiU: Polska Klasyfikacja Wyrobów i Usług (Dz. U. z 1997 r. Nr 42, poz. 264 ze zmianami), należy wpisać za pomocą co najmniej 5 znaków; PKWiU należy wpisywać tylko dla dostaw i usług.

#### Punkt 6

Pole wypełnia się poprzez podanie dokładnej daty lub określenie okresu od podpisania umowy (liczba dni, tygodni, miesięcy).

#### Punkt 7

Kwotę wadium należy podać w wysokości od 0,5% do 3% wartości zamówienia (art. 41 ustawy).

#### Punkt 8

Należy określić procentowy udział danego kryterium w ogólnej ocenie (l- 100%). Przedstawione kryteria oceny ofert mają charakter przykładowy i nie wszystkie z nich muszą być zastosowane w przetargu. Można stosować kryteria niewymienione na przykładowej liście, z wyjątkiem ceny, która jest obowiązkowym kryterium oceny ofert.

#### Punkt 9

Pole należy zaznaczyć tylko wówczas, gdy środki na realizację zamówienia (choćby w części) pochodzą ze wskazanych w tym punkcie źródeł.

#### Punkt 10

Należy podać cenę formularza w wysokości pokrywającej koszt jego druku (lub powielenia) i rozesłania do oferentów.

### Tylko do wiadomości UZP

Należy podać informacje dot. złożonych wniosków i uzyskanych decyzji administracyjnych związanych z tą sprawą.

strona 5